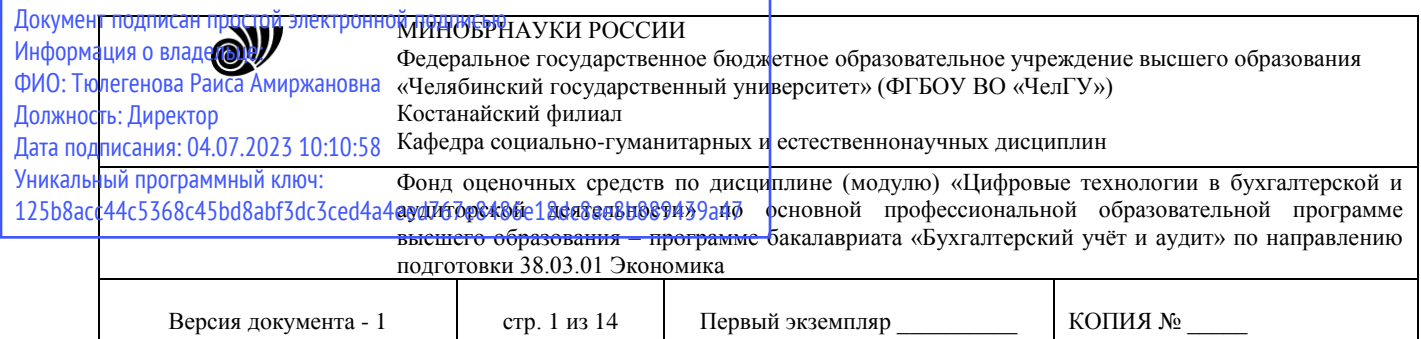

УТВЕРЖДАЮ Директор Костанайского филиала ФГБОУ ВО «ЧелГУ» COLOR DESCRIPTION P.A. ТЮЛЕГЕНОВА сударственный 25.05.2023 г.

## **Фонд оценочных средств для промежуточной аттестации**

по дисциплине (модулю)

**Цифровые технологии в бухгалтерской и аудиторской деятельности**

Направление подготовки (специальность) **38.03.01 Экономика**

# Направленность (профиль) **Бухгалтерский учёт и аудит**

Присваиваемая квалификация **Бакалавр**

> Форма обучения **Очная, очно-заочная**

Год набора 2021, 2022

Костанай 2023 .

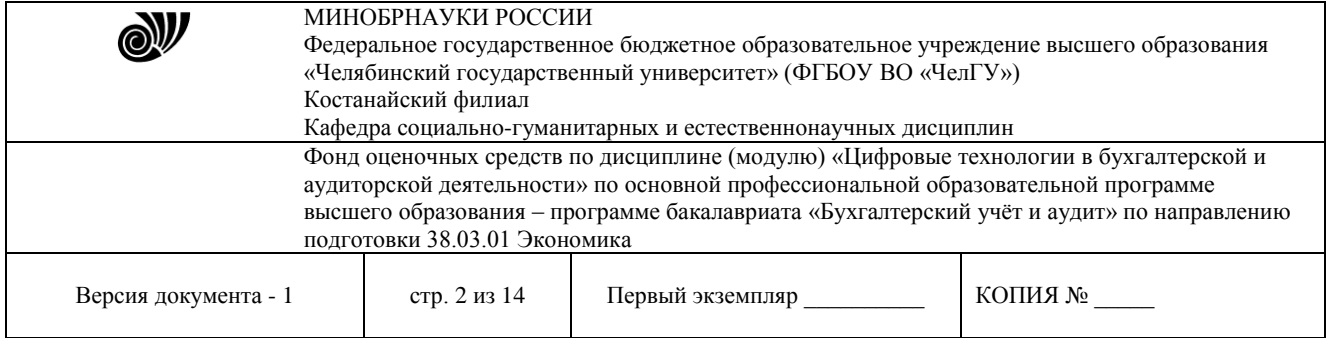

## **Фонд оценочных средств принят**

Учёным советом Костанайского филиала ФГБОУ ВО «ЧелГУ»

Протокол заседания № 10 от 25 мая 2023 г.

Председатель учёного совета филиала

Р.А. Тюлегенова

Секретарь учёного совета филиала

## **Фонд оценочных средств рекомендован**

Учебно-методическим советом Костанайского филиала ФГБОУ ВО «ЧелГУ»

Протокол заседания № 10 от 18 мая 2023 г.

Председатель Учебно-методического совета  $\bigcirc$  Л. И Н.А. Нализко

# **Фонд оценочных средств разработан и рекомендован кафедрой социальногуманитарных и естественнонаучных дисциплин**

Протокол заседания № 10 от 16 мая 2023 г.

Заведующий кафедрой Т.К. Нуртазенов

Автор (составитель) Рак О.В., старший преподаватель кафедры социально-гуманитарных и естественнонаучных дисциплин, магистр прикладной математики и информатики

Н.А. Кравченко

The up

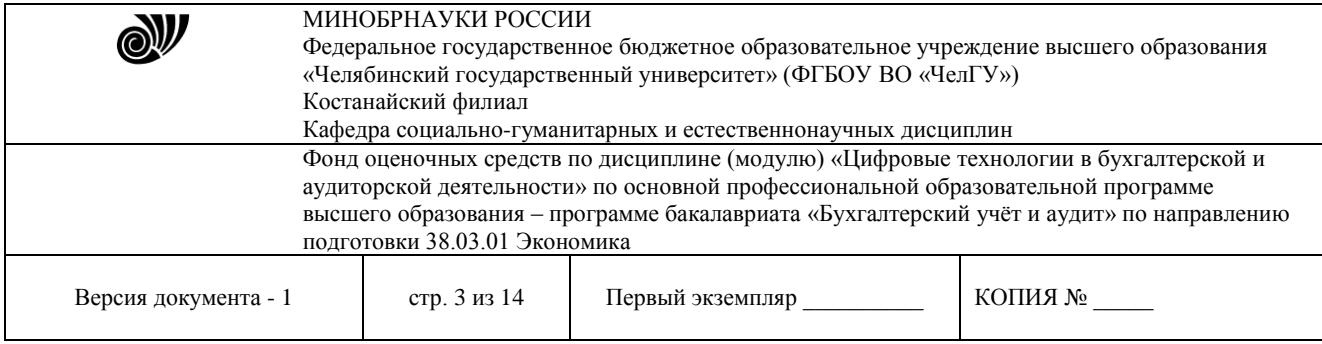

## **1. ПАСПОРТ ФОНДА ОЦЕНОЧНЫХ СРЕДСТВ**

Направление подготовки: 38.03.01 Экономика Направленность (профиль): Бухгалтерский учет и аудит Дисциплина: Цифровые технологии в бухгалтерской и аудиторской деятельности Семестр (семестры) изучения: 3 семестр Форма (формы) промежуточной аттестации:: тестовые задания

Оценивание результатов учебной деятельности обучающихся при изучении дисциплины осуществляется по балльно-рейтинговой системе

### **2. ПЕРЕЧЕНЬ ФОРМИРУЕМЫХ КОМПЕТЕНЦИЙ**

### **2.1. Компетенции, закреплённые за дисциплиной**

Изучение дисциплины «Цифровые технологии в бухгалтерской и аудиторской деятельности» направлено на формирование следующих компетенций:

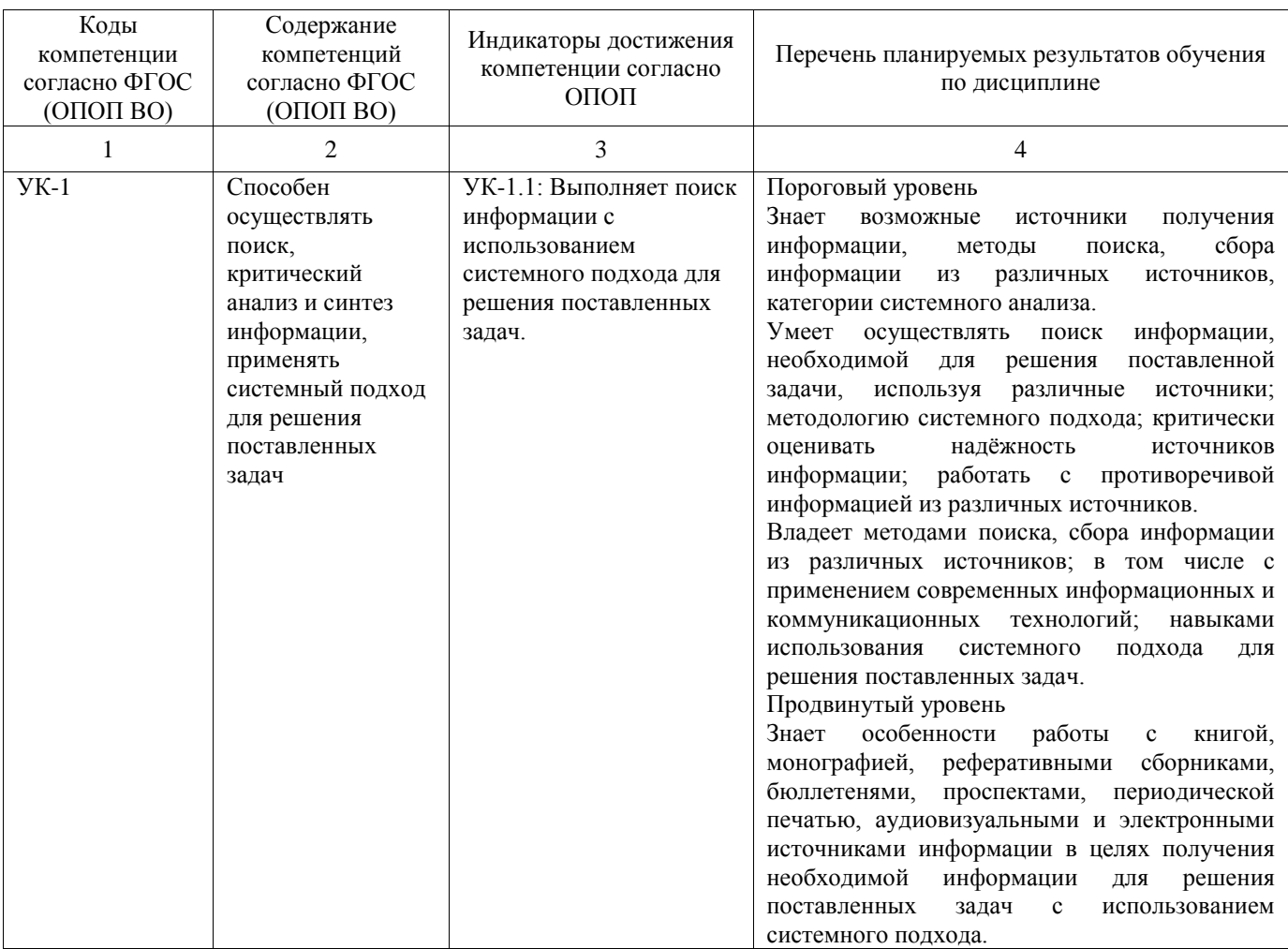

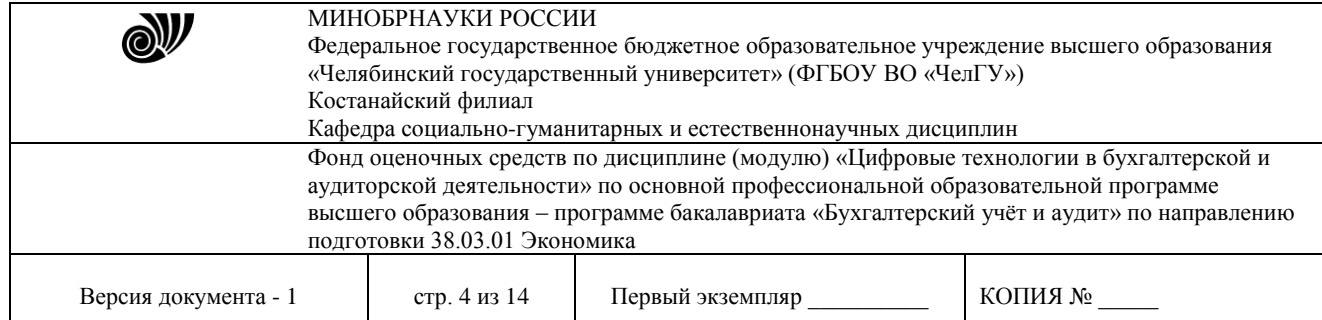

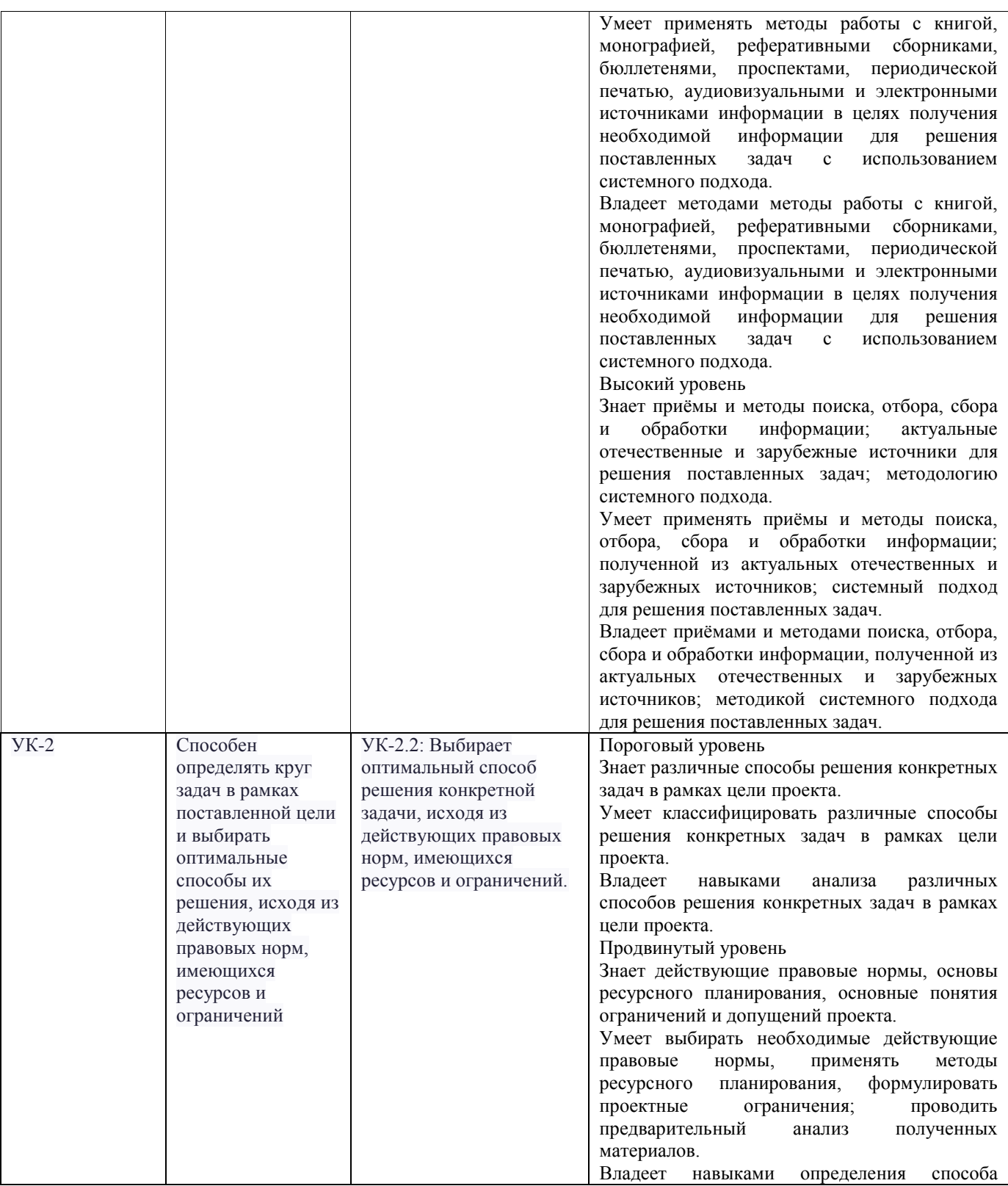

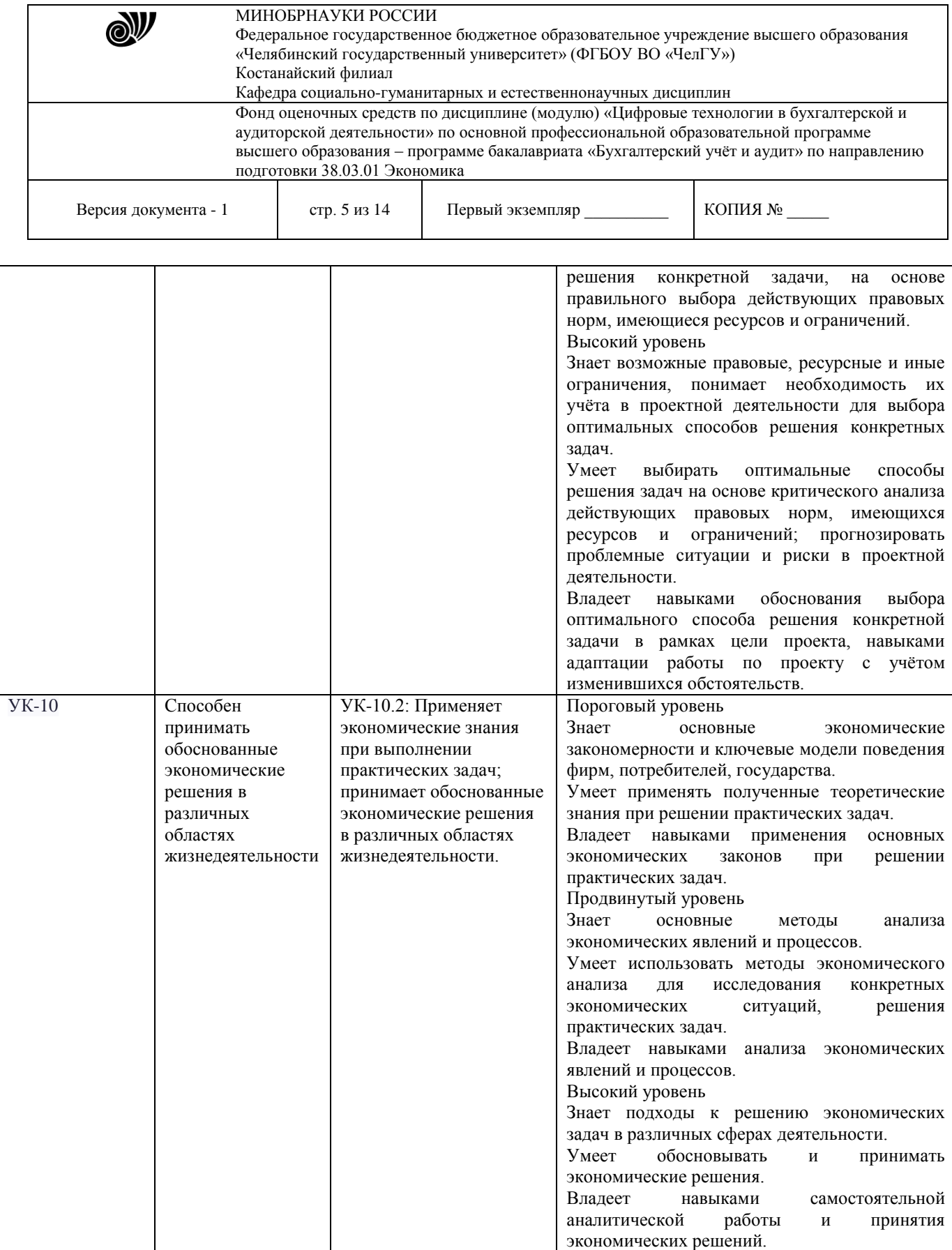

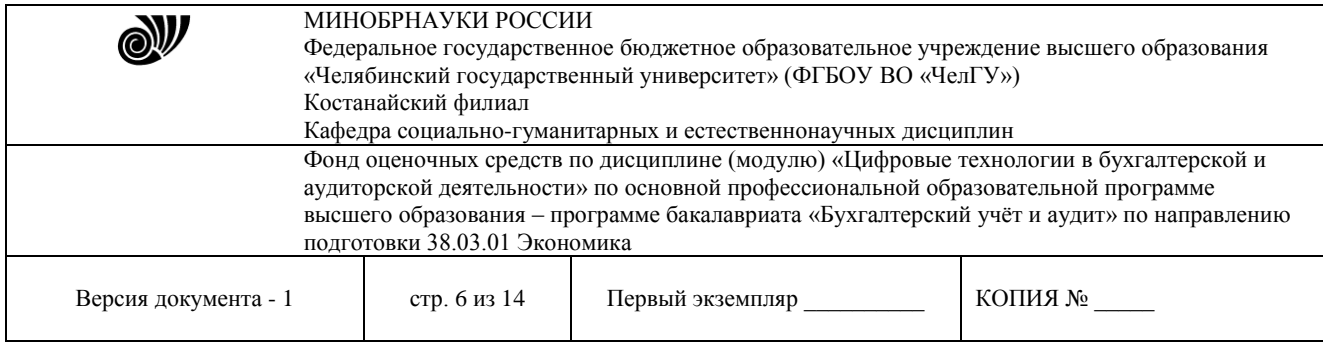

# **3. СОДЕРЖАНИЕ ОЦЕНОЧНЫХ СРЕДСТВ ПО ДИСЦИПЛИНЕ**

#### **3.1 Виды оценочных средств**

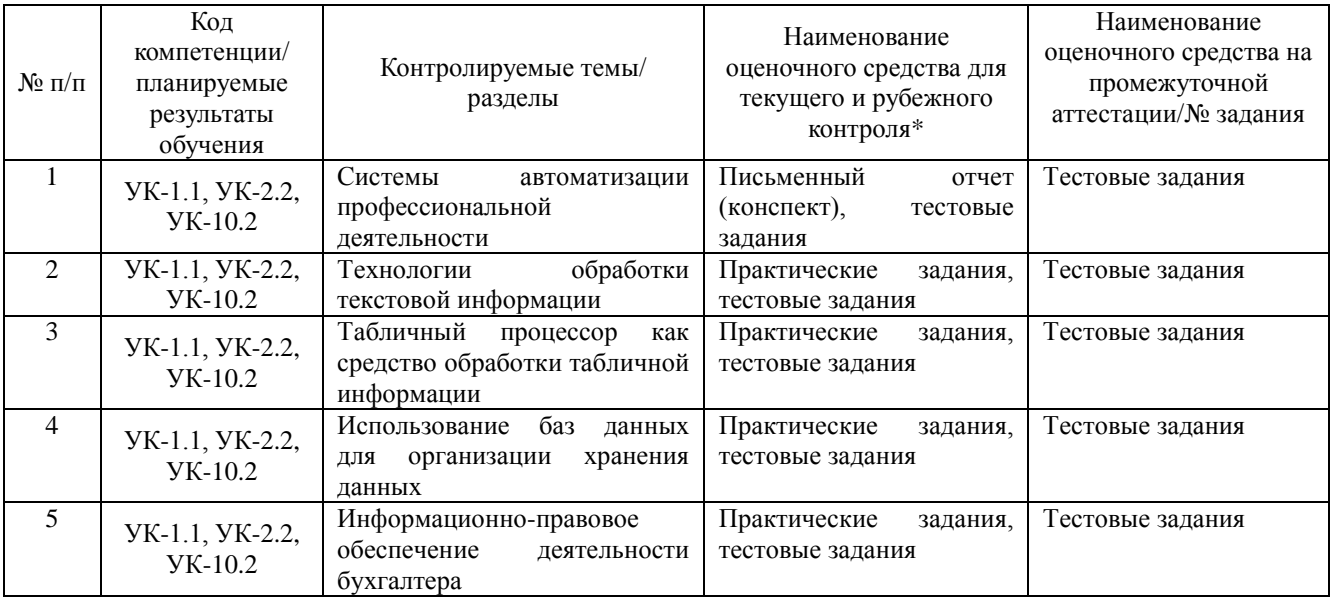

*Примечание*\* *– Рубежный контроль не предусмотрен по очно-заочной и заочной формам обучения*

Типовые задания, критерии и показатели оценивания в рамках текущего контроля представлены в рабочей программе дисциплины (модуля). Полные комплекты оценочных средств и контрольно-измерительных материалов хранятся на кафедре.

#### **3.2 Содержание оценочных средств**

Оценочные средства представлены базой вопросов для тестирования. Вопросы для тестирования предполагают выбор правильного варианта из предложенных.

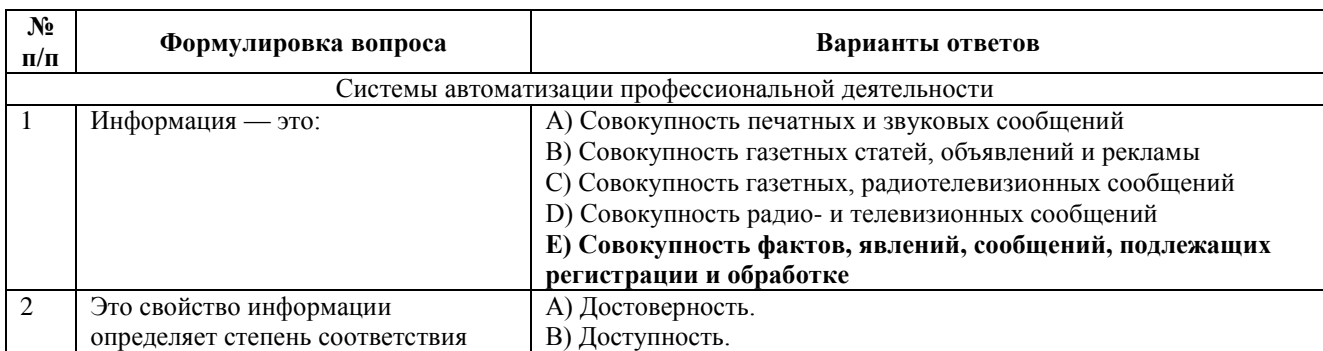

3.2.1 База вопросов для оценки порогового уровня

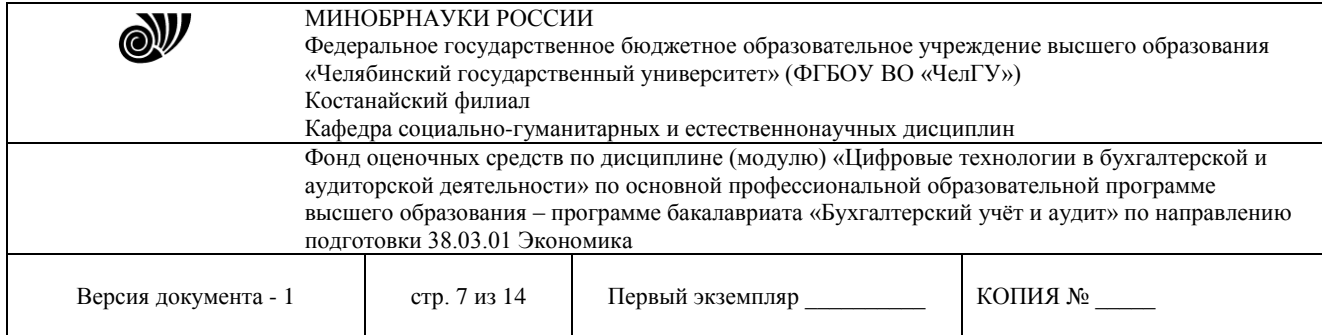

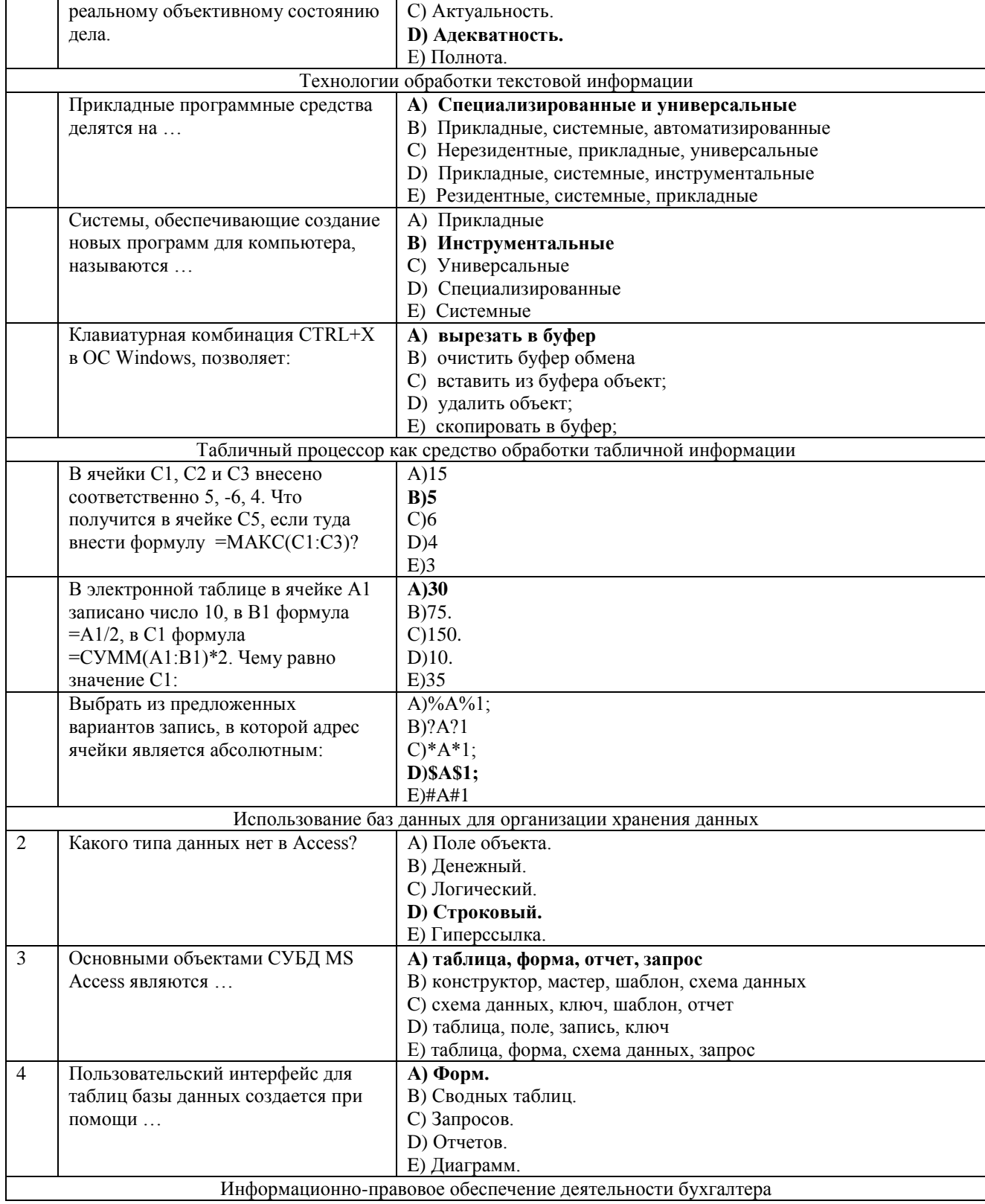

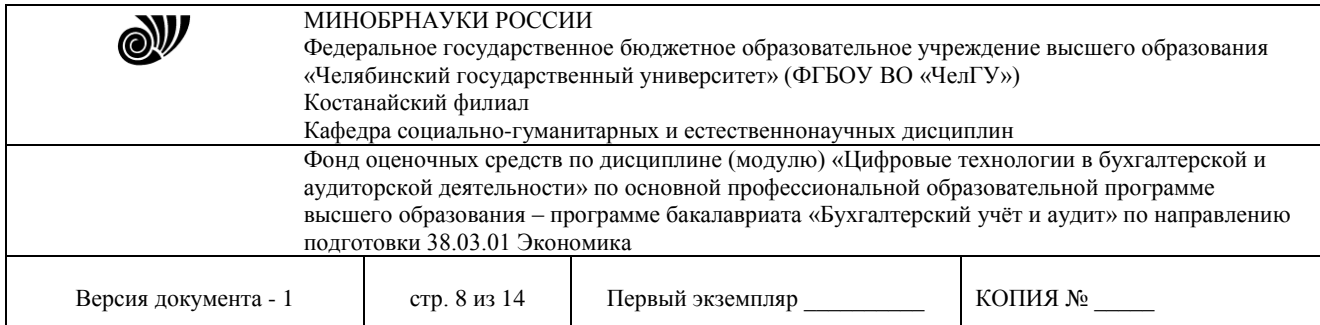

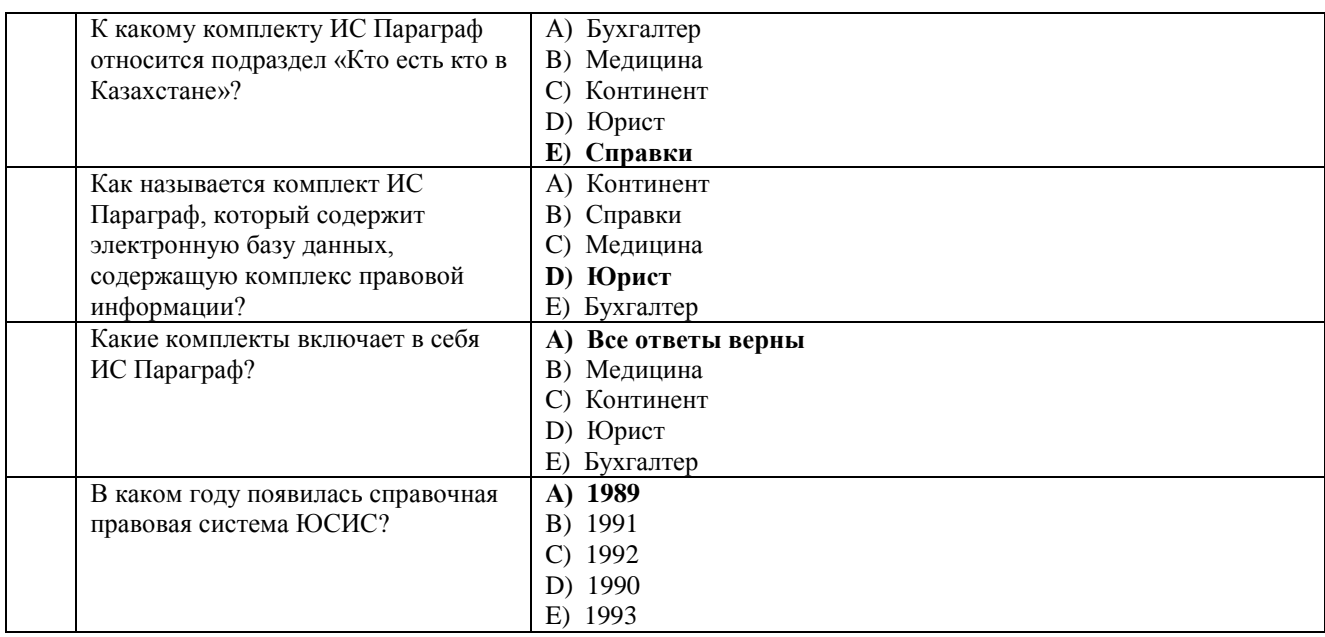

# 3.2.2 База вопросов для оценки продвинутого уровня

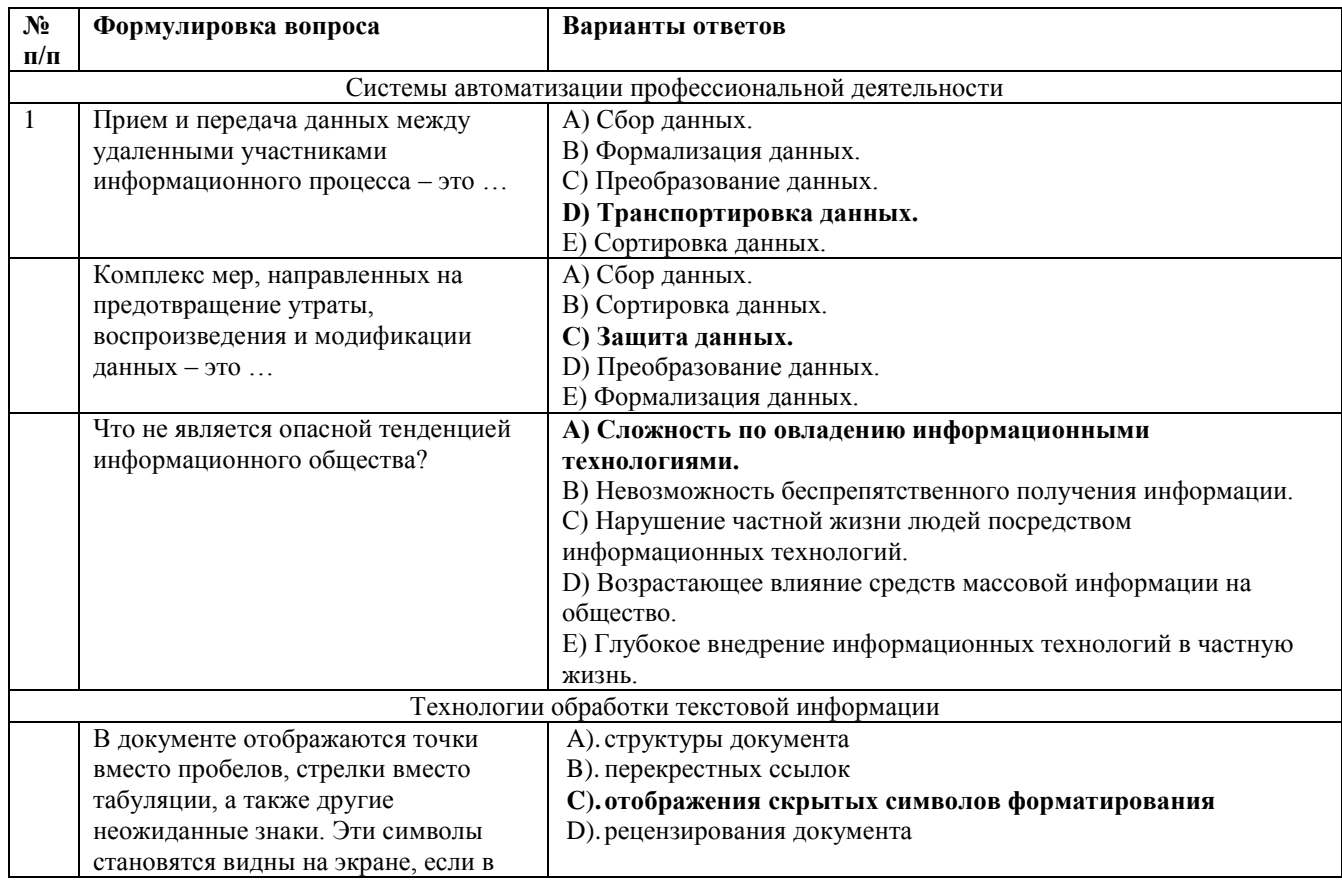

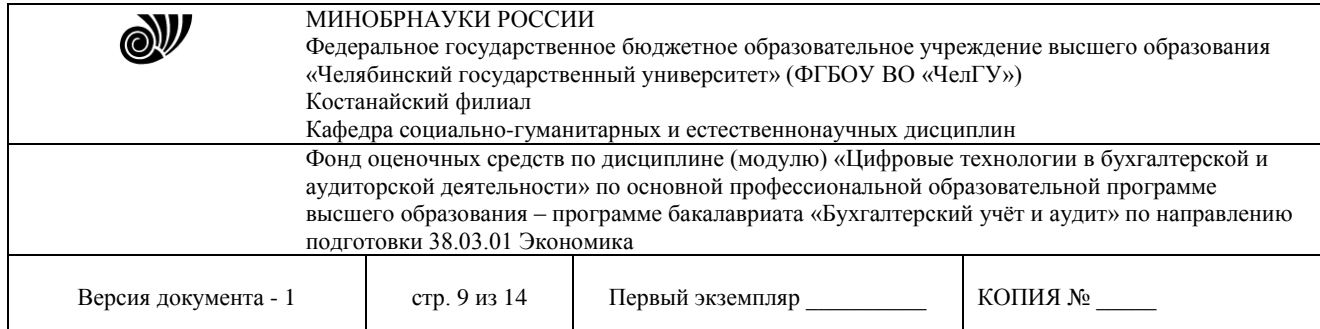

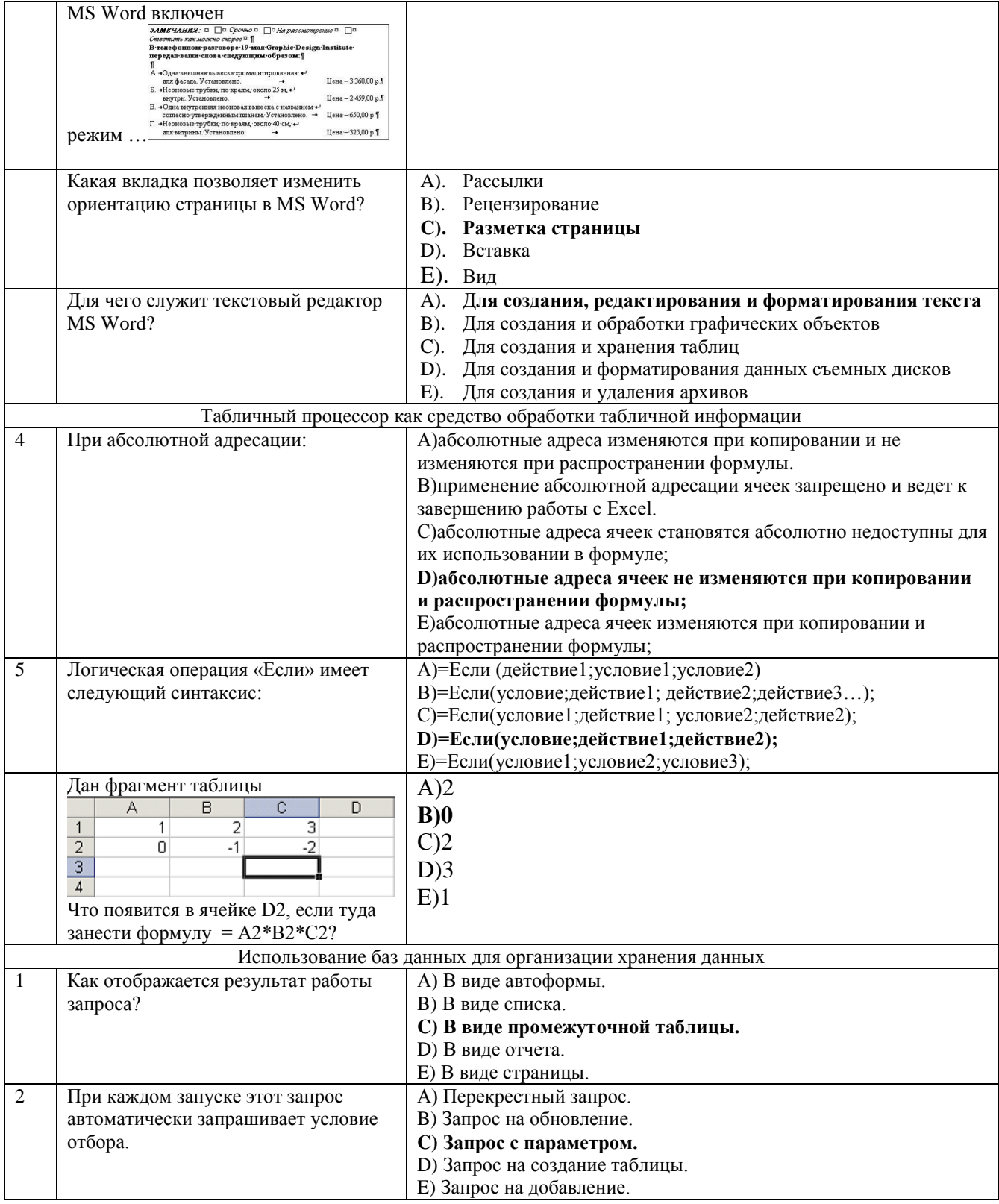

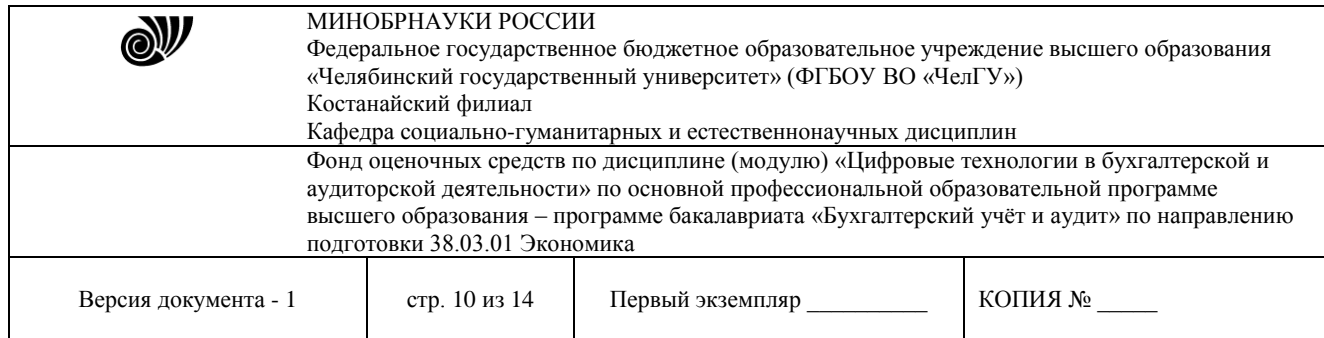

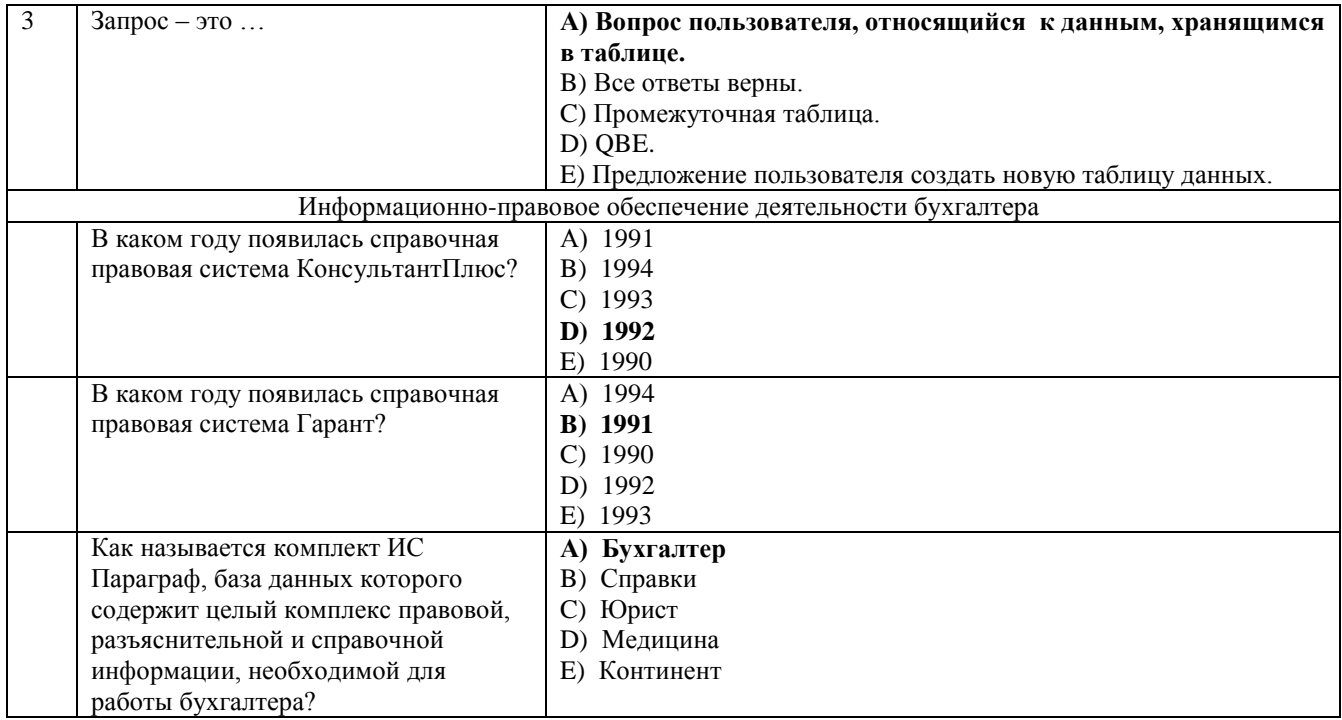

# 3.2.3 База вопросов для оценки высокого уровня

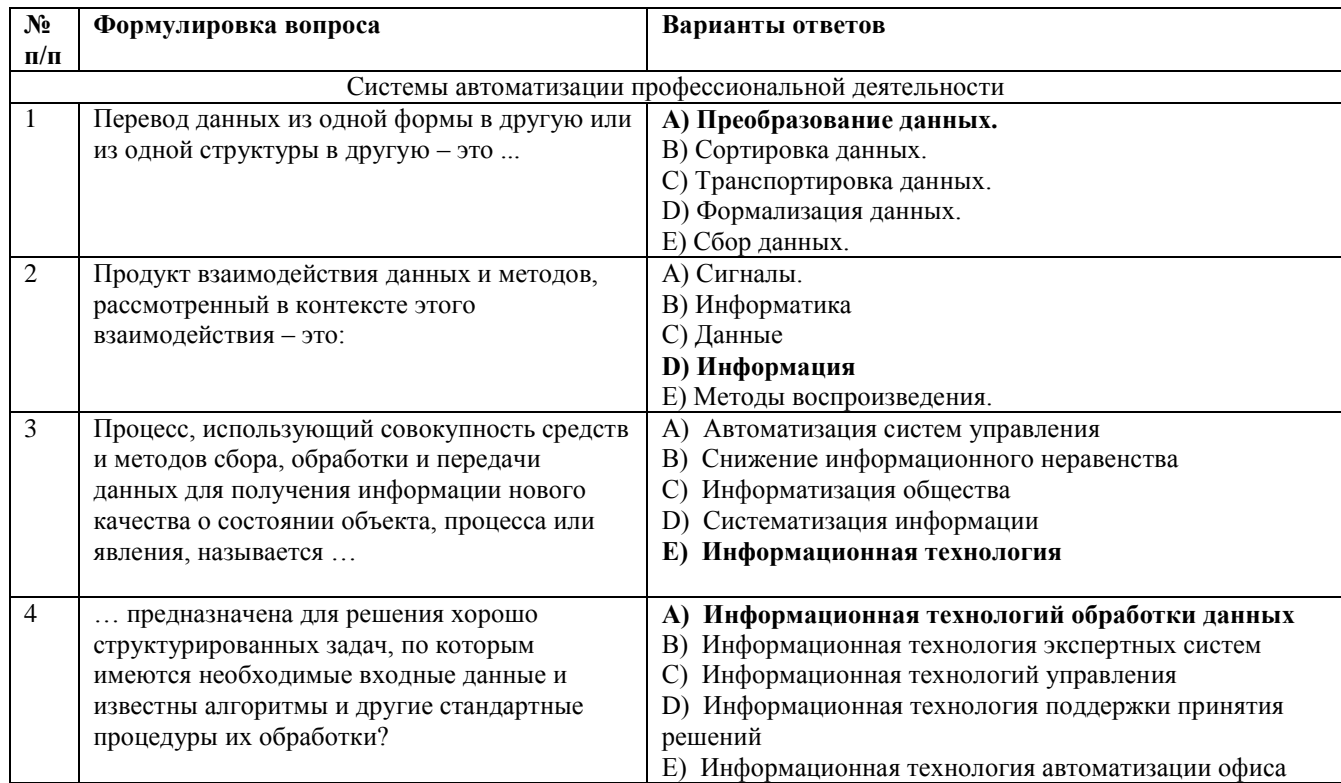

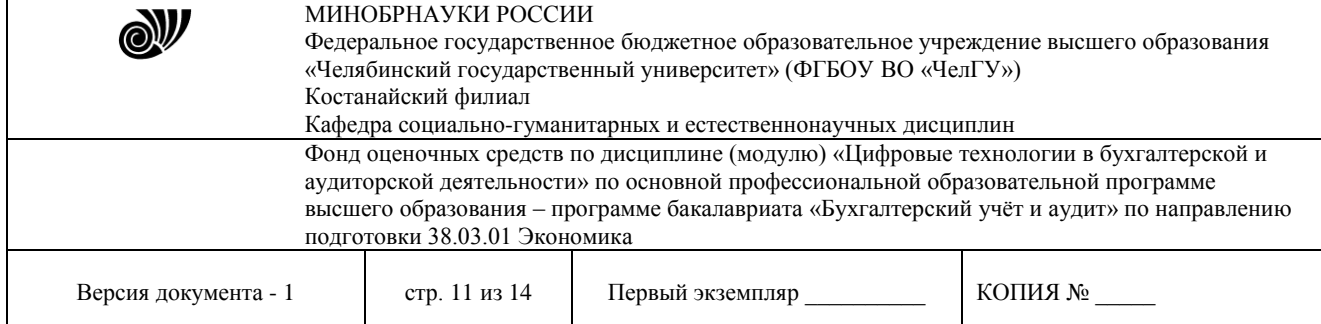

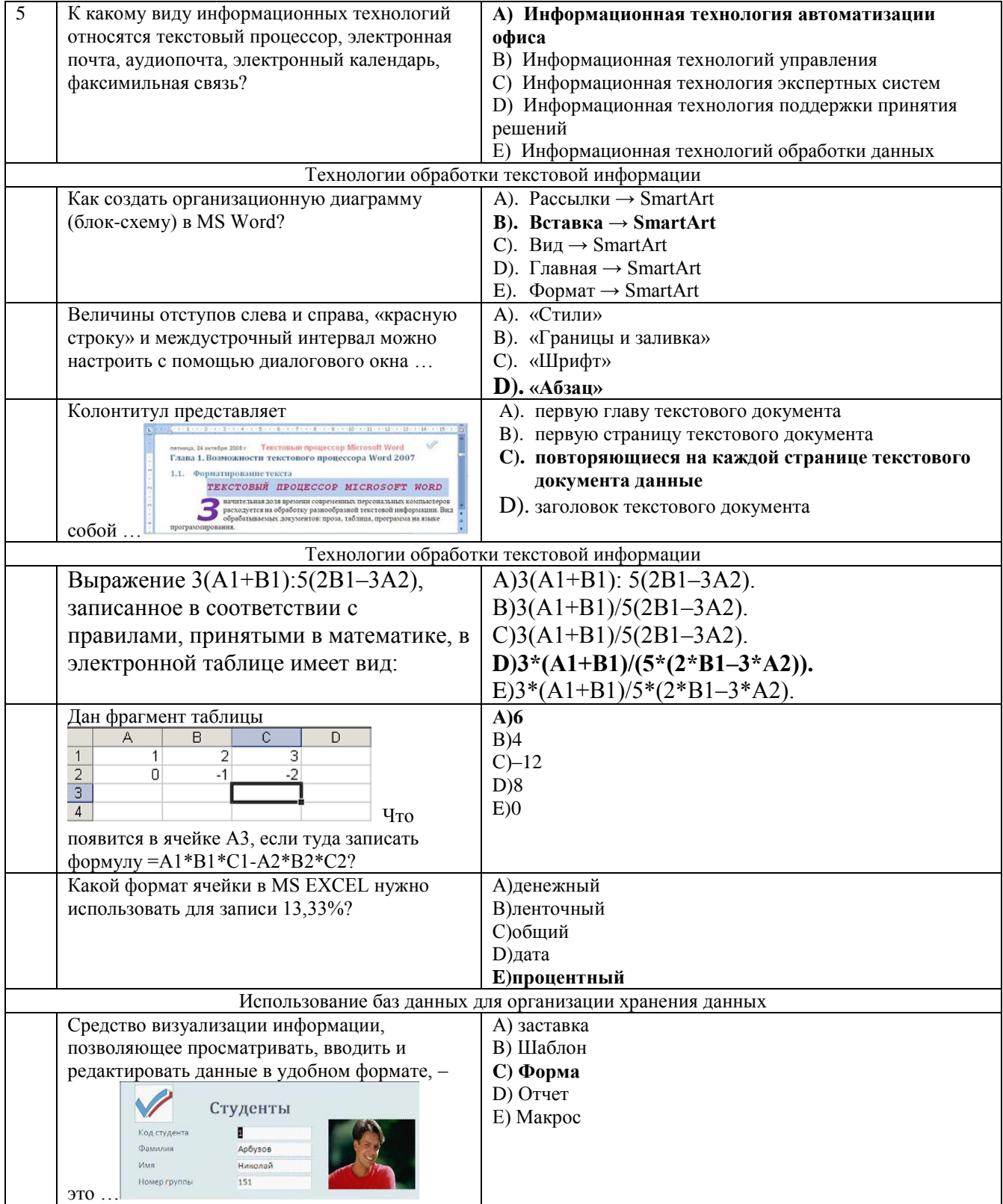

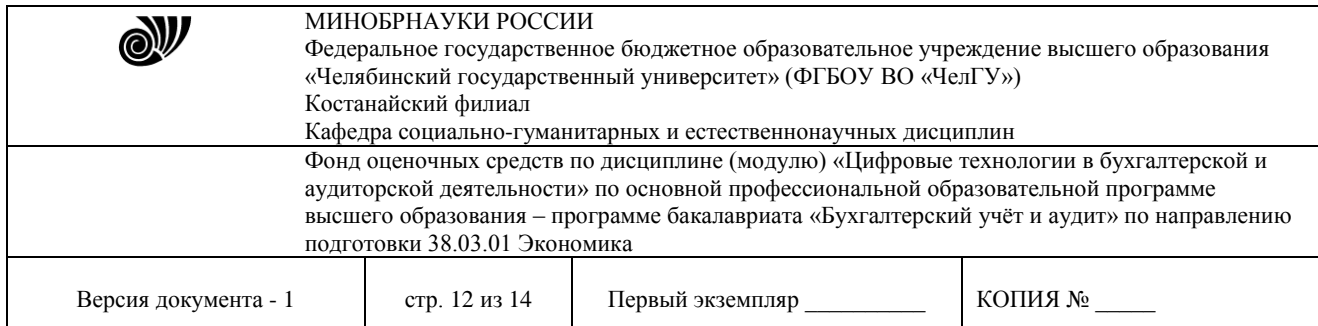

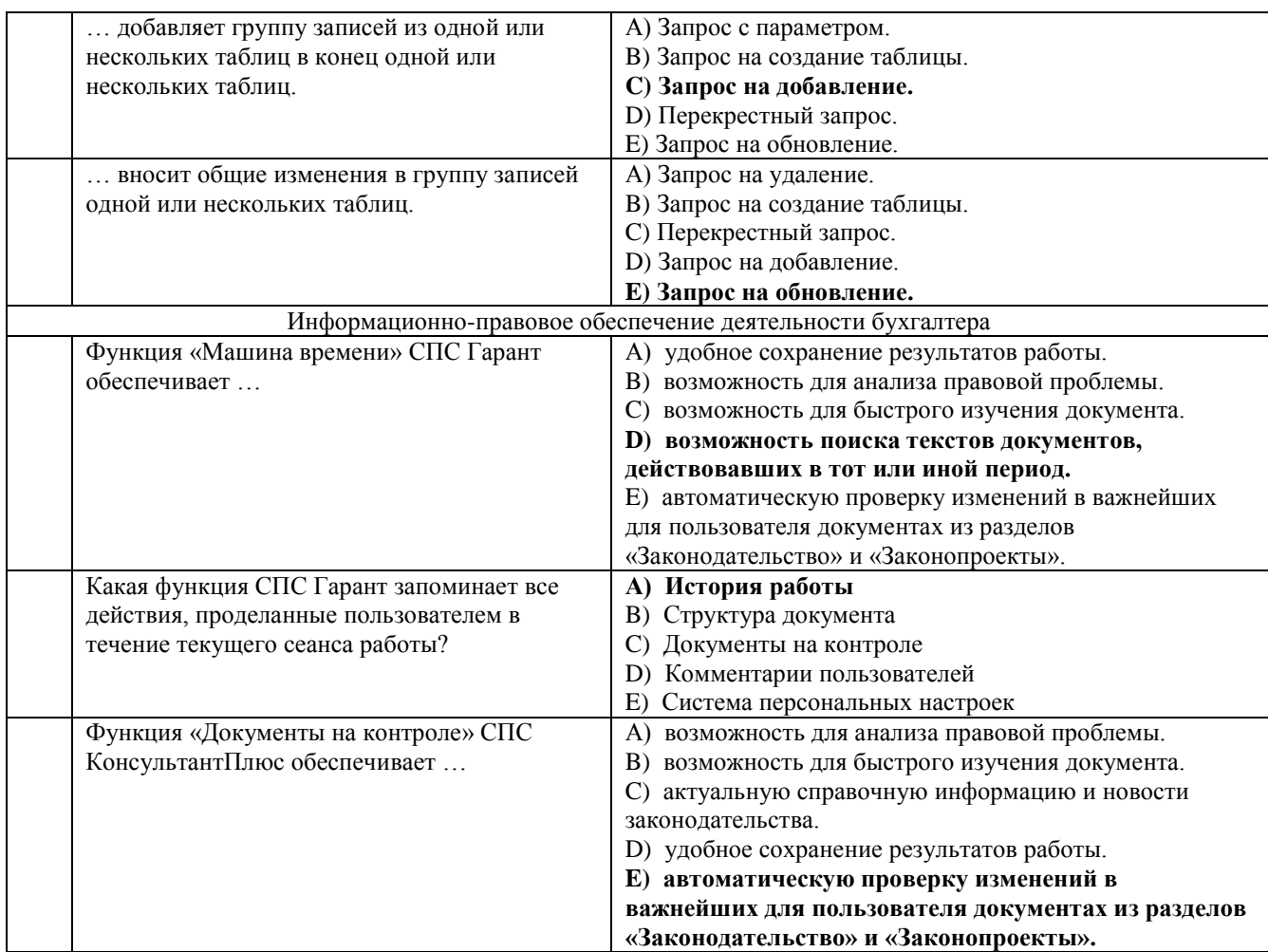

### **4. ПОРЯДОК ПРОВЕДЕНИЯ И КРИТЕРИИ ОЦЕНИВАНИЯ ПРОМЕЖУТОЧНОЙ АТТЕСТАЦИИ**

### **4.1. Порядок проведения промежуточной аттестации**

Зачет проводится в форме тестирования. Студент выполняет тест из 40 вопросов. Продолжительность – 80 минут.

## **4.2. Критерии оценивания промежуточной аттестации по видам оценочных средств**

### **4.2.1 Критерии оценивания тестирования**

Максимальный балл за тест — 40 баллов.

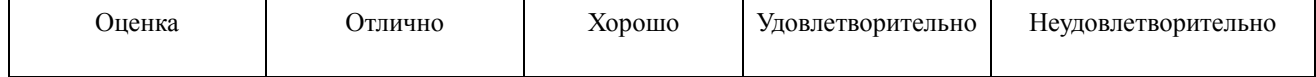

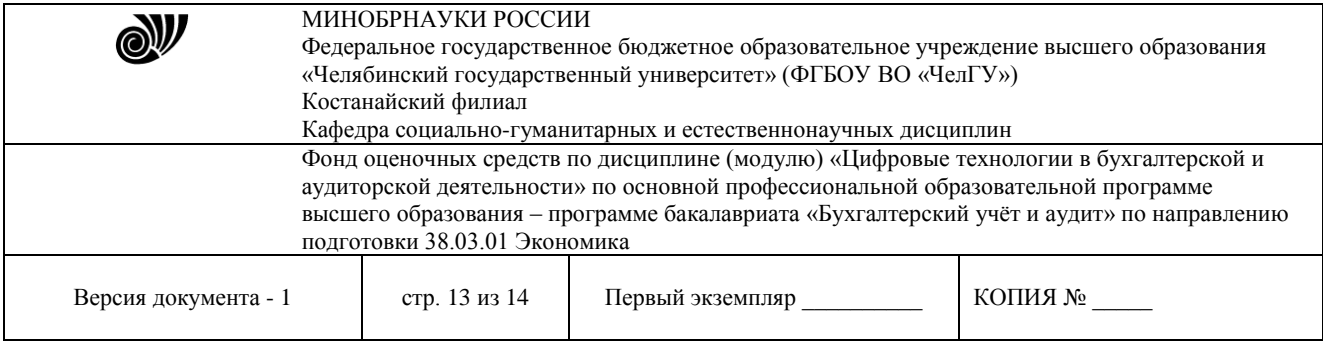

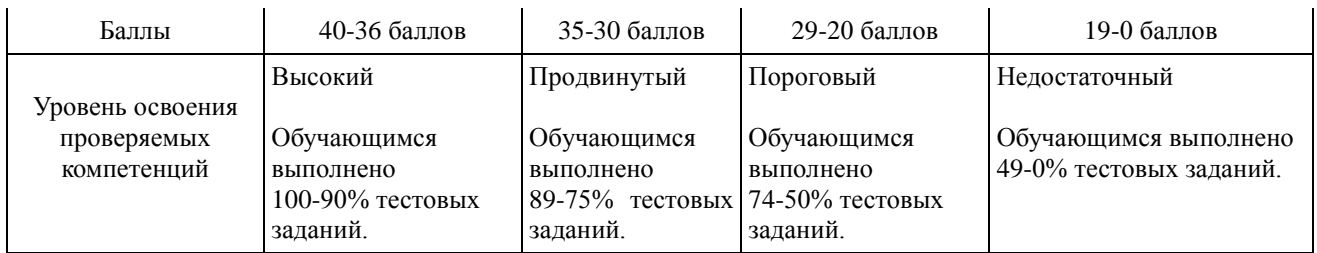

#### **4.3. Результаты промежуточной аттестации и уровни сформированности компетенций**

При подведении итогов изучения дисциплины учитываются результаты текущего и рубежного (по очной форме обучения) контроля. Полученные баллы суммируются с баллами, полученными при прохождении промежуточной аттестации:

- 1. 0-49 баллов неудовлетворительно;
- 2. 50-74 баллов удовлетворительно;
- 3. 75-89 баллов хорошо;
- 4. 90-100 баллов отлично.

Особенности проведении процедуры оценивания результатов обучения инвалидов и лиц с ограниченными возможностями здоровья обозначены в рабочей программе дисциплины (модуля).

Уровни сформированности компетенций определяется следующим образом:

1. Высокий уровень сформированности компетенций соответствует оценке «отлично» («А», «А-», 90-100%) предполагает сформированности компетенций на высоком уровне: готовность к самостоятельной профессиональной деятельности: формируются системные знания применения информационных систем и баз данных в профессиональной деятельности.

2. Продвинутый уровень соответствует оценке «хорошо» («В+», «В», «В-», 75-89%) предполагает сформированность компетенций на продвинутом уровне: формируются знания о составе программного обеспечения в экономической сфере, технологии применения баз данных, требованиях к системам защиты информации.

3. Пороговый уровень соответствует оценке «удовлетворительно» («С+», «С», «С-», «D+», «D», 74-50%) предполагает сформированности компетенций на пороговом уровне: формируются знания основных понятий и современных принципов работы с деловой информацией, понимание значения и классификаций информационных технологий в экономике, особенности их применения в профессиональной деятельности, общие принципы работы технических и программных средств.

4. Недостаточный уровень соответствует оценке «неудовлетворительно» («F», 49-0%) предполагает сформированность компетенций на недостаточном уровне: студент не знает значительной части программного материала, допускает существенные ошибки, с большим затруднением выполняет задания.

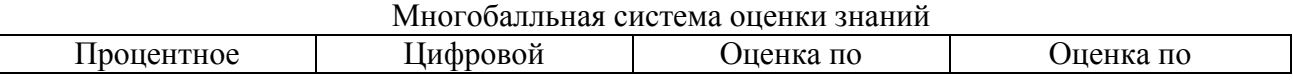

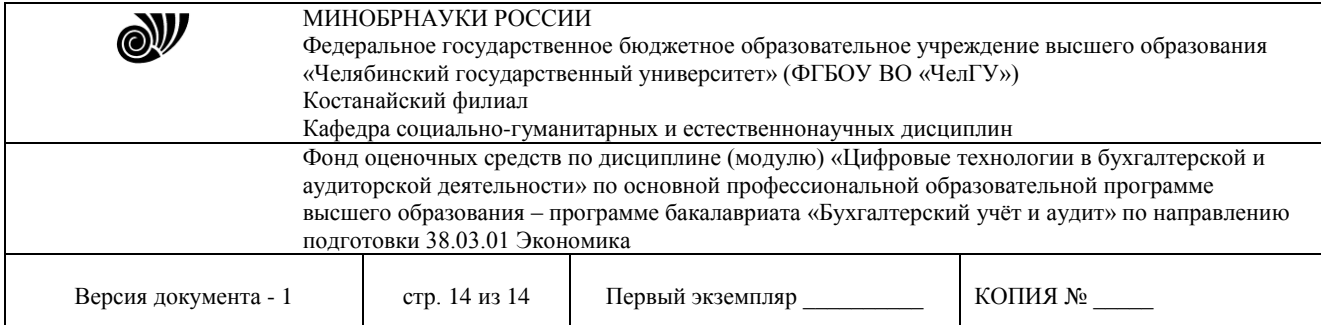

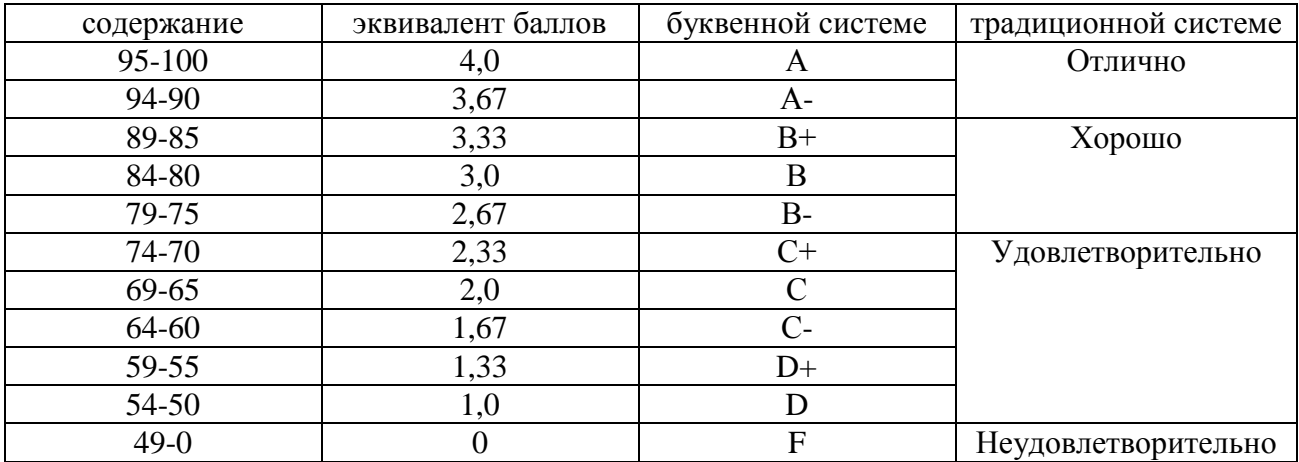